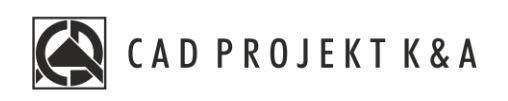

Instrukcja obsługi

# Wycena

CAD Kuchnie 8.0, CAD Decor PRO 4.0

www.cadprojekt.com.pl

## **WSTĘP**

Instrukcja opisuj moduł wyceny. **Życzymy miłej i owocnej pracy z naszym oprogramowaniem! Zespół CAD Projekt K&A**

#### *Prawa autorskie*

*Ten dokument jest chroniony prawami autorskimi własności intelektualnej CAD Projekt K&A. Kopiowanie, dystrybucja i/lub modyfikowanie poniższego dokumentu jest dozwolone na warunkach umowy licencyjnej. Umowa licencyjna jest dostępnawformie elektronicznej przy instalacji programu.*

#### *Ograniczenie odpowiedzialności*

*Informacje zawarte wniniejszym dokumencie, wtym adresy URL iinne odwołania do internetowych witryn wsieci Web, mogą ulec zmianie bez powiadomienia. Firma CAD Projekt K&A zastrzega sobie również możliwość wprowadzenia zmianwzasadach funkcjonowania wsparcia technicznego bez uprzedniego*

# Spis treści

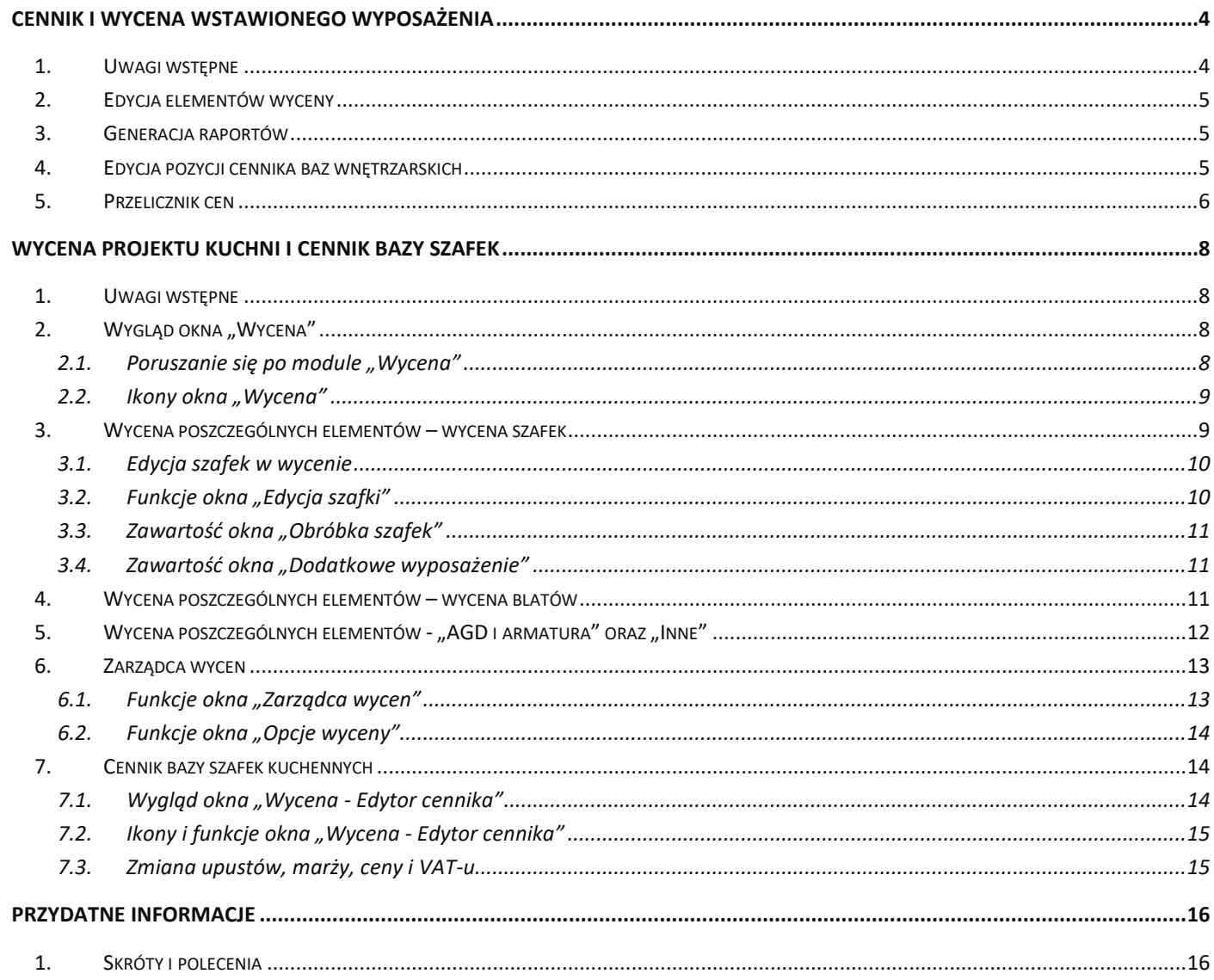

## **Cennik i wycena wstawionego wyposażenia**

## <span id="page-3-1"></span><span id="page-3-0"></span>**1. Uwagi wstępne**

\

Wybranie ikony  $\mathbb{E}$  , Wycena"," z pasku "Wnętrza 2" wywołuje okno "Elementy wnętrzarskie", w której prezentowane jest zestawienie elementów wyposażenia użytych w projekcie (Rys. 1). Zestawienie jest na bieżąco aktualizowane, dzięki czemu w każdej chwili można sprawdzić lub zmienić ceny użytych modeli.

| Producent / typ<br>$\checkmark$                                                           | Cennik<br>Elementy<br>Wycena                         | Dane producenta<br>Baza użytkownika           |                                                                          |                              |          |       |            |     |
|-------------------------------------------------------------------------------------------|------------------------------------------------------|-----------------------------------------------|--------------------------------------------------------------------------|------------------------------|----------|-------|------------|-----|
| Filtru wuszukiwania                                                                       | <b>Z</b> Edvoja                                      | <b>E</b> Raport                               |                                                                          |                              |          |       |            |     |
| $\triangleright$ <b>6</b> ABB<br>۸<br>ANDEX-PAW HIMSEY                                    |                                                      |                                               | Wyświetlaj elementy producenta:                                          | $\checkmark$                 |          |       |            |     |
| AQUAFORM S.A.                                                                             | Producent                                            | Zestaw                                        | Nazwa                                                                    | Kod producenta               | Kolor    | Ilość | Cena       | VAT |
| BAZA MODELI 3D - WYBÓR F                                                                  |                                                      | Vyposazenie wnetrz tom (WYPOSAŻENIE ŁAZIENEK  | Brillo, tissue box                                                       | Alessi                       |          |       | 1 0.00     | In. |
| BAZA MODELI 3D - WYBÓR F                                                                  | <b>BOCA</b>                                          | ceramika Meridian - N COMPACTO                | Miska wc podwieszana z deska (A346248 + A801 A346248000 + A8012 biały [] |                              |          |       | 10.00      | 23  |
| <b>D-1 BAZA UZYTKOWNIKA</b>                                                               | <b>BOCA</b>                                          | wanny akrylowe                                | America 180x100 cm                                                       | A247552 1                    | biały II |       | 1 0.00     | 23  |
| <b>D-CLI CERSANIT</b><br><b>DEFTRANS MEBLE ŁAZIENK</b>                                    | ROCA                                                 | <b>RATERIE ATAL</b>                           | Kolumna natryskowa                                                       | A542734A00                   | chrom II |       | 1 0.00     | 23  |
| <b>ELFADECOR</b>                                                                          | ROCA                                                 | <b>RATERIE LOFT ELITE</b>                     | Czterootworowa bateria wannowa ze słuchawka                              | A540951C00                   | chrom II |       | 1 0.00     | 23  |
| ENIX                                                                                      | Baza modeli 3d - wubór proji Drzwi, okna i dekoracie |                                               | ROLETA RZYMSKA FALISTA 1200x2000                                         |                              |          |       | 10.00      | In. |
| <b>D-CLENT</b>                                                                            | WYPOSAŻENIE WNETRZ Wyposażenie łazienek              |                                               | stojak na reczniki 2                                                     |                              |          |       | 1 0.00     | l O |
| <b>D-C</b> FERRO                                                                          | <b>BOCA</b>                                          | ceramika Meridian - N COMPACTO                | Bidet podwieszany (A357246)                                              | A357246000                   | biały II |       | $1 - 0.00$ | 23  |
| <b>D-C</b> FORTE                                                                          |                                                      | Wyposazenie wnetrz tom WYPOSAŻENIE ŁAZIENEK   | New York Toilet Roll Tidu                                                | John Lewis                   |          |       | 1000       | In. |
| <b>D-C</b> GEBERIT                                                                        | CERSANIT                                             | przyciski do stelaży podtynkowych             | Przycisk AQUA L Biały                                                    | K97-008                      | biały II |       | 1 0.00     | 23  |
| <b>D</b> GORGIEL<br><b>D-DINSTAL-PROJEKT 2</b>                                            |                                                      | Wyposazenie wnetrz tom   WYPOSAZENIE ŁAZIENEK | Brillo, liquid soap dispenser                                            | Alessi                       |          |       | 1 0.00     | n.  |
| $\triangleright$ - $\blacksquare$ KERMI                                                   |                                                      | Wyposazenie_wnetrz_tom_1ELEMENTY DEKORACYJNE  | Marka Offecct - model sparks coathanger                                  | Offecct                      |          |       | 10.00      | l O |
| $\triangleright$ - $\blacksquare$ KOŁO                                                    | Wyposazenie_wnetrz_tom_ <sup>1</sup> OŚWIETLENIE     |                                               | Lampa GLOBO HANGING                                                      | Slide                        |          |       | 1000       | n.  |
| LAUFEN                                                                                    | TermaTechnologie                                     | Koral                                         | 6-KOB-14-5-BI-S5-00                                                      | G-KOR-14-5-BI-S5-00 chrom fl |          |       | 1 1241 00  | 23  |
| <b>D-COMGT</b>                                                                            | Baza modeli 3d - wybór proji Krzesła, hokery         |                                               | Krzesło 19                                                               |                              |          |       | 1 0.00     | In. |
| <b>NEW TRENDY</b>                                                                         | WYPOSAŻENIE WNETRZ Wyposażenie łazienek              |                                               | perfumv-zestaw                                                           |                              |          |       | 1 0.00     | In. |
| $\triangleright$ $\cdot$ $\bullet$ 0 POCZNO                                               | WYPOSAŻENIE WNETRZ Wyposażenie łazienek              |                                               | perfumy-dezodoranty                                                      |                              |          |       | 10.00      | l O |
| $\triangleright$ - $\blacksquare$ ORAS<br><b>POOLSPA</b><br><b>PROFORM SP. Z 0.0</b><br>s |                                                      |                                               | Bazem netto: 1440 6<br>Razem brutto: 1726.03                             |                              |          |       |            |     |

Rys.1-wycena elementów wyposażenia wnętrz

W zakładce "Wycena" dostępne są opcje edycji ceny i stawki VAT dla poszczególnych elementów - pod przyciskiem **latarzowanym** lub po dwukrotnym kliknięciu na pozycję przeznaczoną do edycji (Rys. 2), a także funkcja generacji raportów użytych elementów **. E** Raport

Łączna wartość wstawionego wyposażenia (netto i brutto) podana jest w dolnej części okna .

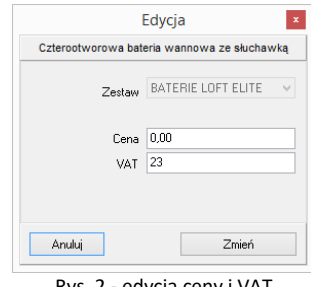

Rys. 2 - edycja ceny i VAT

Po przejściu na zakładkę **"Cennik"** (Rys. 3) i wybraniu bazy w lewej części okna, użytkownik zyskuje dostęp do cennika wybranego producenta, w którym może dokonać własnych zmian. w zakładce tej dostępne są także **opcje edycji cen** (indywidualna i globalna) oraz "Przelicznik cen", pozwalający na zmianę waluty i szybkie przeliczenie cen w całej bazie.

| Producent / tvp                                      | $\checkmark$ | Elementy        | Wycena<br>Cennik        | Dane producenta                                                      | Baza użytkownika                   |                |        |                   |                                      |               |
|------------------------------------------------------|--------------|-----------------|-------------------------|----------------------------------------------------------------------|------------------------------------|----------------|--------|-------------------|--------------------------------------|---------------|
| Filtry wyszukiwania                                  |              | <b>Z</b> Edycja |                         | Edycja globalna                                                      | Przelicznik                        |                |        |                   |                                      |               |
| $\triangleright$ - $\blacksquare$ ABB                |              | Producent       | Grupa                   | Typ                                                                  | Nazwa                              | Kod producenta | Cena   | <b>NAT</b>        | Marża                                | Upust         |
| ANDEX-PAWŁOWSCY                                      |              | Excellent       |                         | Actima Armatura Ca baterie bidetowe                                  | BATERIA BIDETOV ARAC 5003CB        |                | 3374   | 23                |                                      |               |
| AQUAFORM S.A.                                        |              | Excellent       |                         | Actima Armatura Sg baterie bidetowe                                  | <b>RATERIA RIDETOV ARAC 1503CR</b> |                | 300.81 | 23                |                                      |               |
| BAZA MODELI 3D - WYBÓR F<br>BAZA MODELI 3D - WYBÓR F |              | Excellent       |                         | Axel Armatura Apon baterie bidetowe                                  | BATERIA BIDETOV ARAX 6003CR        |                | 321.14 | $\sim$            |                                      |               |
| BAZA UŻYTKOWNIKA                                     |              | Excellent       |                         | Axel Armatura Ather baterie hidetowe                                 | BATERIA BIDETOV ARAX 8503CR        |                | 459.35 |                   | Edvcia                               | ×             |
| CERSANIT                                             |              | Excellent       |                         | Axel Armatura Platai baterie hidetowe                                | <b>BATEBIA BIDETOV ABAX 7003CB</b> |                | 390.24 |                   | BATERIA BIDETOWA AXEL PLATANIA CHROM |               |
| $\mathbf{A}$<br>DEFTRANS MEBLE ŁAZIENK               |              | Excellent       |                         | Axel Armatura Roma baterie bidetowe                                  | BATERIA BIDETOVARAX 8103CR         |                | 483.74 |                   |                                      |               |
| ELFA DECOR                                           |              | Excellent       |                         | Actima Armatura Ac baterie prysznicowe BATERIA PRYSZN ARAC.1008CR    |                                    |                | 252.03 |                   | Axel Armatura Platania               | $\mathcal{M}$ |
| ENIX                                                 |              | Excellent       |                         | Actima Armatura Ca baterie prvsznicowe BATERIA PRYSZN ARAC.5008CR    |                                    |                | 313.01 |                   | Zestaw                               |               |
| EXCELLENT                                            |              | Excellent       |                         | Actima Armatura Flo baterie prusznicowe BATERIA PRYSZN ARAC.1308CR   |                                    |                | 398.37 |                   | baterie bidetowe<br>Typ              | $\mathcal{M}$ |
| <b>FERRO</b>                                         |              | Excellent       |                         | Actima Armatura Prii baterie prysznicowe BATERIA PRYSZN ARAC. 4008CR |                                    |                | 356.91 |                   |                                      |               |
| <b>FORTE</b>                                         |              | Excellent       |                         | Actima Armatura Sq baterie prysznicowe BATERIA PRYSZN ARAC.1508CR    |                                    |                | 325.2  |                   | 390.24<br>Cena                       |               |
| <b>GEBERIT</b><br>GOBGIEL                            |              | Excellent       |                         | Axel Armatura Apon baterie prusznicowe BATERIA PRYSZN ARAX 6008CR    |                                    |                | 402.44 |                   | 23<br>VAT                            |               |
| INSTAL-PROJEKT 2                                     |              | Excellent       |                         | Axel Armatura Ather baterie prysznicowe BATERIA PRYSZN ARAX 8508CR   |                                    |                | 467.48 |                   | Upust 0,00                           |               |
| KERMI                                                |              | Excellent       |                         | Axel Armatura Platai baterie prvsznicowe BATERIA PRYSZN ARAX 7008CR  |                                    |                | 369.92 |                   |                                      |               |
| KOŁO                                                 |              | Excellent       |                         | Axel Armatura Roma baterie prusznicowe BATERIA PRYSZN ARAX 8108CR    |                                    |                | 646.34 |                   | Marża 0.00                           |               |
| LAUFEN                                               |              | Excellent       |                         | Actima Armatura Su baterie prusznicowe BATERIA PRYSZN ARAC GR-LY-13B |                                    |                | 353.66 |                   |                                      |               |
| MGT                                                  |              | Excellent       |                         | Actima Armatura Ac baterie podtvrkowe BATERIA PRYSZN ARAC.1044CR     |                                    |                | 308.94 | Anului            |                                      | Dodai         |
| NEW TRENDY                                           |              | Excellent       |                         | Actima Armatura Ca baterie podtvrikowe BATERIA PRYSZN ARAC.5044CR    |                                    |                | 3374   |                   |                                      |               |
| OPOCZNO                                              |              | Excellent       |                         | Actima Armatura Sg baterie podtynkowe BATERIA PRYSZN ARAC.1544CR     |                                    |                | 471.54 | 23                |                                      |               |
| ORAS<br>POOLSPA                                      |              | Excellent       |                         | Axel Armatura Apon baterie podtynkowe BATERIA PRYSZN ARAX.6044CR     |                                    |                | 321.14 | 23                |                                      |               |
| PROFORM SP. Z 0.0.                                   |              |                 |                         |                                                                      |                                    |                |        |                   |                                      |               |
| $\mathbf{v}$                                         |              | $\epsilon$      |                         |                                                                      |                                    |                |        |                   |                                      |               |
|                                                      |              |                 | Model w środowisku ICAD |                                                                      | Sposób wstawiania                  |                |        | Poziom wstawienia |                                      |               |
| X Zamkni                                             |              |                 | O pełny                 | (a) tulko obrus                                                      | O przy ścianie                     | O punkt i kat  |        | $\Omega$          | wskazany<br>automatyczny             | V Wstaw       |

Rys. 3 - cennik wybranego producenta - edycja elementu

## <span id="page-4-0"></span>**2. Edycja elementów wyceny**

Ceny elementów użytych w projekcie można dowolnie zmieniać w bieżącej wycenie. Aby wyedytować element, należy dwukrotnie kliknąć na wybranej pozycji lub zaznaczyć ją i wybrać przycisk "Edycja" **Educia bylica**. w nowo otwartym oknie (Rys. 4) można podać nową cenę i wysokość podatku VAT. Nowe wartości zostają zapamiętane przez program dla danego projektu.

## <span id="page-4-1"></span>**3. Generacja raportów**

Zestawienie można wygenerować w formie raportu i zapisać je na dysku w formacie HTM lub wydrukować. Po wybraniu przycisku "Raport" **E** Raport wyświetli się lista raportów do wyboru (Rys. 5). Dostępny jest raport standardowy, a także wybrane raporty producentów. Po zaznaczeniu wybranej pozycji z listy i kliknięciu "Dalej>" raport zostanie wygenerowany (Rys. 7 na następnej stronie). Na kolejnej ilustracji przedstawiamy podgląd wydruku raportu (Rys. 8).

## <span id="page-4-2"></span>**4. Edycja pozycji cennika baz wnętrzarskich**

W zakładce "Cennik" użytkownik ma dostęp do podglądu i edycji cen elementów w bazie wybranego producenta. Indywidualna edycja polega na zaznaczeniu elementu i kliknięciu przycisku **"Edycja"** (lub dwukliku lewym przyciskiem myszy na wybranej pozycji) i podaniu nowych wartości w oknie **"Edycja"** (Rys. 6). Po zmianie ceny, VAT-u, upustu lub marży, należy kliknąć **"Dodaj"**. Nowe wartości zostaną zapamiętywane przez program.

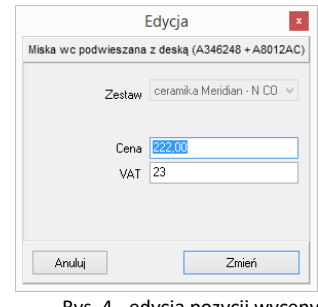

Rys. 4 - edycja pozycji wyceny

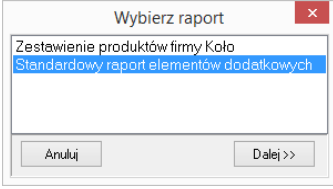

Rys. 5 - wybór rodzaju raportu

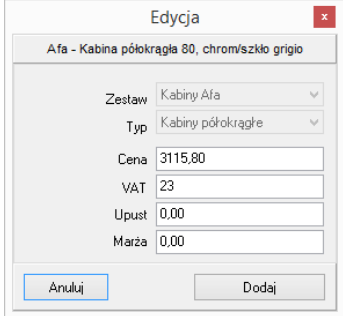

Rys. 6 - indywidualna edycja pozycji z cennika

| $ 1  \geq  X $                                                                      |                                                       |                           |                                            |                   |         |                  |                      |
|-------------------------------------------------------------------------------------|-------------------------------------------------------|---------------------------|--------------------------------------------|-------------------|---------|------------------|----------------------|
| Zestawienie elementów                                                               |                                                       |                           |                                            |                   |         |                  |                      |
| Nazwa                                                                               | Zostaw                                                | Kod producenta            | Kolor                                      | <b>Ilość Cena</b> |         | Wartość<br>netto | Wartość<br>brutto    |
| Baza modeli 3d - wybór projektantów tom 2                                           |                                                       |                           |                                            |                   |         |                  |                      |
| ROLETA RZYMSKA FALISTA 1200x2000                                                    | Drzwi, okna i dekoracje                               |                           |                                            |                   |         |                  |                      |
|                                                                                     |                                                       |                           |                                            |                   |         |                  | Wartość netto: 0.00  |
|                                                                                     |                                                       |                           |                                            |                   |         |                  | Wartość brutto: 0.00 |
| Elita Meble Łazienkowe                                                              |                                                       |                           |                                            |                   |         |                  |                      |
| szafka podumywalkowa Go 80 White                                                    | Go                                                    | 164604                    | biały lakierowany na wysoki 2<br>połysk [] |                   |         |                  |                      |
|                                                                                     |                                                       |                           |                                            |                   |         |                  | Wartość netto: 0.00  |
|                                                                                     |                                                       |                           |                                            |                   |         |                  | Wartość brutto: 0.00 |
| KOŁO                                                                                |                                                       |                           |                                            |                   |         |                  |                      |
| Siedzisko prysznicowe LEHNEN EVOLUTION uchylne bez<br>oparcia                       | Lehnen Evolution - wyposażenie dla<br>niepełnosprawny | 132001001                 | chrom II                                   | $\overline{1}$    |         |                  |                      |
| Porecz kątowa 90Ű LEHNEN EVOLUTION 30 x 60 cm, lewa                                 | Lehnen Evolution - wyposażenie dla<br>niepełnosprawny | 1.30121271                | chrom <sub>II</sub>                        |                   |         |                  |                      |
| Porecz WC LEHNEN FUNKTION, ścienna łukowa stała 85<br>cm                            | Lehnen Funktion - wyposażenie dla<br>niepełnosprawnyc | 11054502                  | chrom <sub>II</sub>                        |                   |         |                  |                      |
| Ścianka NEXT 50 do tworzenia rozwiazań niestandardowych<br>typu walk-in             | kabiny NEXT                                           | HSKX50                    | srebrny połysk []                          | $\overline{2}$    |         |                  |                      |
| Szafka wiszaca uniwersalna DOMINO XL 96 cm, wenge                                   | meble DOMINO XL                                       | 89300                     | wenge []                                   |                   |         |                  |                      |
| Zestaw pisuarowy - pisuar Alex + termiczny system<br>spłukujący zasilany na baterię | Pisuary                                               | 69015                     | biały []                                   | ٠                 |         |                  |                      |
| Kontenerek EGO/OVUM by Antonio Citterio, kolor teak                                 | meble EGO/OVUM by Antonio Citterio                    | 88327                     | teak []                                    |                   |         |                  |                      |
| Ścianka boczna GEO 6 90                                                             | <b>KABINY GEO 6</b>                                   | <b>GSKS90</b>             | srebrny połysk []                          |                   |         |                  |                      |
| Zestaw uchwytów do lustra uchylnego LEHNEN FUNKTION                                 | Lehnen Funktion - wyposażenie dla<br>niepełnosprawnyc | 11600510                  | chrom II                                   |                   |         |                  |                      |
|                                                                                     |                                                       |                           |                                            |                   |         |                  | Wartość netto: 0.00  |
|                                                                                     |                                                       |                           |                                            |                   |         |                  | Wartość brutto: 0.00 |
| <b>ROCA</b>                                                                         |                                                       |                           |                                            |                   |         |                  |                      |
| Miska wc podwieszana z deska (A346248 + A8012AC)                                    | ceramika Meridian - N COMPACTO                        | A346248000+<br>A8012AC004 | biały []                                   |                   | 222 222 |                  | 273.06               |
| Umywalkowa ścienna                                                                  | <b>BATERIE ATAI</b>                                   | A5A4434A00                | chrom []                                   |                   |         |                  |                      |
| Bol                                                                                 | Umywalki                                              | A327876.0                 | biały II                                   |                   |         |                  |                      |
| Bidet podwieszany (A357246)                                                         | ceramika Meridian - N COMPACTO                        | A357246000                | biały II                                   |                   |         |                  |                      |
| Kolumna natryskowa                                                                  | <b>BATERIE ATAL</b>                                   | A5A2734A00                | chrom II                                   |                   |         |                  |                      |
| Czterootworowa bateria wannowa ze słuchawka                                         | <b>BATERIE LOFT ELITE</b>                             | A5A0951C00                | chrom []                                   |                   |         |                  |                      |
| America 180x100 cm                                                                  | wanny akrylowe                                        | A247552 1                 | biały []                                   |                   |         |                  |                      |
|                                                                                     |                                                       |                           |                                            |                   |         |                  | Wartość netto: 222   |

Rys. 7 - standardowy raport elementów dodatkowych

| Zestawienie elementów                                                              |                                                       |                           |                                          |                     |                    |                                             |
|------------------------------------------------------------------------------------|-------------------------------------------------------|---------------------------|------------------------------------------|---------------------|--------------------|---------------------------------------------|
|                                                                                    |                                                       |                           |                                          |                     |                    |                                             |
| Nazwa                                                                              | Zestaw                                                | Ked producenta            | Kolor                                    |                     | lleść Cena Warteść | Warto <b>A</b> ć<br>botto                   |
| Baza modeli 3d - wybór projektantów tom 2<br>ROLFTA RZYMSKA FALISTA 1200x2000      | Drzwi, okna i dekoracie                               |                           |                                          |                     |                    | Wartość netto: 0.00                         |
| Elita Meble Łazienkowe                                                             |                                                       |                           |                                          |                     |                    | Wartość brutto: 0.00                        |
| szafka podumywalkowa Go 80 White                                                   | Go                                                    | 164604                    | biały lakierowany na wysoki<br>poly sk E | $\mathcal{D}$       |                    | Wartość netto: 0.00<br>Wartość brutto: 0.00 |
| <b>KOŁO</b>                                                                        |                                                       |                           |                                          |                     |                    |                                             |
| Sledzisko prvsznicowe LEHNEN EVOLUTION uchylne bez<br>oparcia                      | Lehnen Evolution - wrposażenie dla<br>niepełnosprawny | 132001001                 | chrom <sub>II</sub>                      |                     |                    |                                             |
| Porecz katowa 90Å* LEHNEN EVOLUTION 30 x 60 cm lewa                                | Lehnen Evolution - wrposażenie dla<br>niepełnosprawny | L30121271                 | chrom <sub>II</sub>                      |                     |                    |                                             |
| Porecz WC LEHNEN FUNKTION, ścierna łukowa stała 85 cm                              | Lehnen Funktion - wyposażenie dla<br>niepełnosprawnyc | L1054502                  | chrom []                                 |                     |                    |                                             |
| Scianka NEXT 50 do tworzenia rozwiązań niestandardowych typu kabiny NEXT<br>wak-in |                                                       | <b>HSICOSO</b>            | srebrny polysk fl                        | ž                   |                    |                                             |
| Szafka wiszaca uniwersalna DOMINO XL 96 cm wenge                                   | meble DOMINO XL                                       | 89300                     | wenge fi                                 |                     |                    |                                             |
| Zestaw pisuarowy - pisuar Alex + termiczny system spłukujący<br>zastany na baterie | Pisuary                                               | 69015                     | biały B                                  |                     |                    |                                             |
| Kontenerek EGO/OVUM by Antonio Citterio, kolor teak<br>Scianka horzea GEO 690      | meble EGO/OVUM by Antonio Citterio<br>KARINY GEO 6    | 88327<br>GSKS90           | teak fl<br>srebrny poly sk II            |                     |                    |                                             |
| Zestaw uchwytów do lustra uchylnego LEHNEN FUNKTION                                | Lehnen Funktion - wyposażenie dla<br>nicocinospravnyc | L1600510                  | chrom []                                 |                     |                    |                                             |
|                                                                                    |                                                       |                           |                                          |                     |                    | Wartość nefto: 0.00<br>Wartość brutto: 0.00 |
| <b>ROCA</b>                                                                        |                                                       |                           |                                          |                     |                    |                                             |
| Miska wc podwieszana z deska (A346248 + A8012AC)                                   | ceramila Meridian - NCOMPACTO                         | A346248000+<br>A8012AC004 | biały fi                                 |                     | 222 222            | 273.06                                      |
| Umvwalkowa ścienna                                                                 | <b>BATERIE ATAL</b><br>Umvwalki                       | A5A4434400<br>A327876.0   | chrom []<br>blaky fil                    | $\overline{c}$<br>۰ |                    |                                             |

Rys. 8 - podgląd wydruku raportu elementów wnętrzarskich

Można również globalnie zmienić VAT, upust i marżę dla całego cennika lub wybranych zestawów i typów elementów. w tym celu należy wybrać przycisk **"Edycja globalna"** i w nowym oknie wskazać zestaw, typ lub zestaw i zawarty w nim typ, przeznaczony do edycji zbiorczej (Rys. 9, 10 i 11):

- jeśli zostanie wybrany zestaw, nowe wartości zostaną przypisane dla wszystkich elementów w nim zawartych;
- jeśli zostanie wybrany typ, wartości zmienią się dla elementów do niego należących we wszystkich zestawach w bazie;
- jeśli zostanie wybrany zarówno zestaw, jak i typ, zmiana zostanie wprowadzona tylko dla elementów należących do wskazanego typu i do danego zestawu;
- jeśli nie zostanie wybrany żaden zestaw ani typ, zmiany zostaną wprowadzone dla całego cennika.

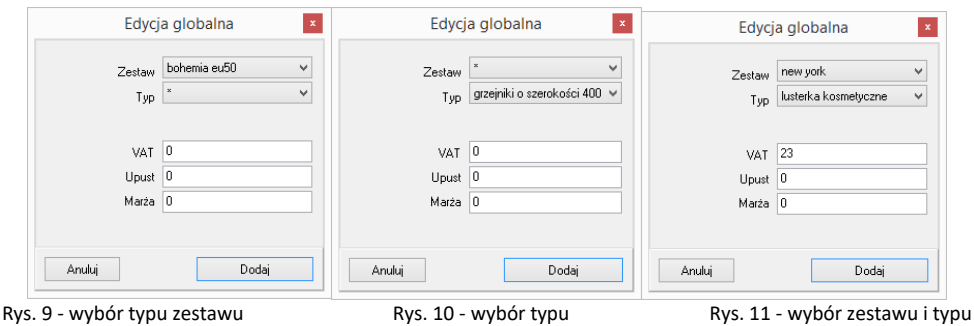

Po ustaleniu zasięgu wprowadzanych zmian, w odpowiednich polach należy podać nowe wartości i zatwierdzić je przez kliknięcie "Dodaj". Program poprosi o potwierdzenie, że zmiany mają zostać zapisane w bazie (Rys. 12). Rys. 12 - prośba o potwierdzenie globalnej

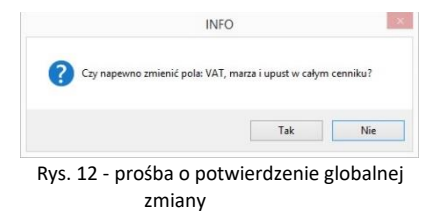

w całym cenniku

## <span id="page-5-0"></span>**5. Przelicznik cen**

Pod przyciskiem "Przelicznik" **& Przelicznik** dostępna jest funkcja szybkiego przeliczania cen w bazie, w celu zmiany używanej waluty (Rys. 13). Po wybraniu nowego przelicznika, ceny zostaną przez niego przemnożone. Ceny oryginalne są pamiętane przez program i można je przywrócić, przełączając się na przelicznik domyślny o wartości 1. Aby stworzyć nowy przelicznik, należy kliknąć ikonę **"Dodaj"** i podać nazwę oraz kurs nowej waluty, wpisując wartość z klawiatury lub używając przycisków  $\odot$  i  $\bigoplus$  (Rys. 14).

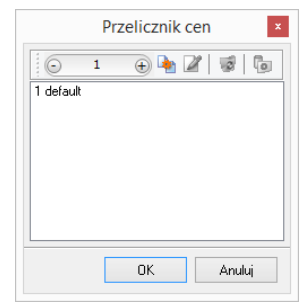

Rys. 13 - przelicznik cen

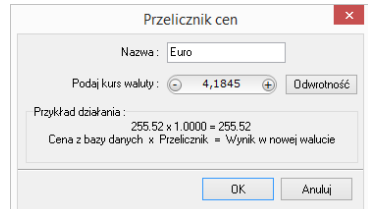

Rys. 14 - ustalanie przelicznika dla Euro

Bazy mogą mieć predefiniowane przeliczniki. Na przykład, jeśli ceny w bazie będą podane w walucie Euro, to przy pierwszym otwarciu okna **"Przelicznik cen"** będą już w nim dostępne dwa wpisy: EUR = 1 oraz PLN = 4,45.

Na następnej stronie przedstawiono przykładową zmianę cen przy użyciu przelicznika (Rys. 15).

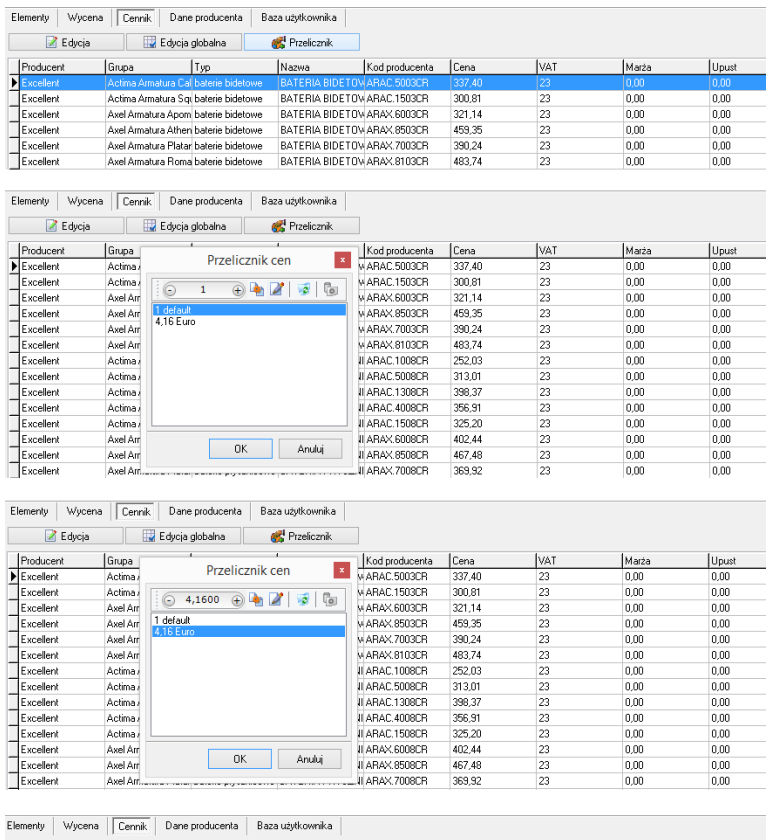

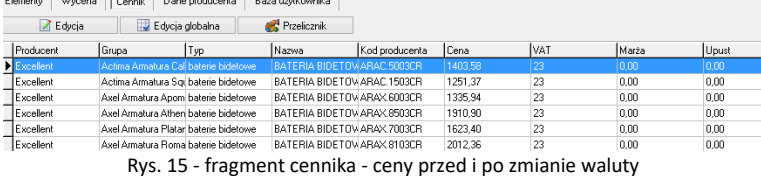

Aby zdefiniować nową wartość dla przelicznika, np. gdy kurs waluty ulegnie zmianie, należy go zaznaczyć poprzez kliknięcie lewym przyciskiem myszy i wybrać ikonę **"Zmień"** (Rys. 16).

Aby usunąć przelicznik, należy go zaznaczyć i wybrać ikonę **"Usuń"** lub klawisz **[Delete]** na klawiaturze. Przeliczniki zdefiniowane przez użytkownika są zapamiętywane przez program dla danej bazy. Dla każdej z baz należy definiować je osobno.

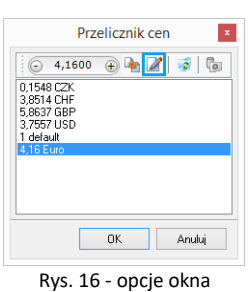

"Przelicznik cen"

**Uwaga! Nazwa przelicznika nie jest edytowalna. Aby ją zmienić, trzeba wprowadzić przelicznik od nowa.**

# **Wycena projektu kuchni i cennik bazy szafek**

## <span id="page-7-1"></span><span id="page-7-0"></span>**1. Uwagi wstępne**

Moduł wyceny szafek i innych elementów wystroju wnętrz kuchennych umożliwia:

- kompleksową i szczegółową wycenę oraz zestawienie wszystkich elementów składających się na projekt kuchni;
- dodawanie własnych elementów i opisów;
- zestawienie wymiarów obiektów znajdujących się w projekcie;
- wycenę projektu oraz ceny szczegółowe podane w kwotach netto i brutto, z możliwością wprowadzania upustów i marż;
- zapisywanie wyceny projektu w postaci pliku XLS lub CSV;
- <span id="page-7-2"></span>▪ wydrukowanie raportu z logo producenta.

## 2. Wygląd okna "Wycena"

Aby uruchomić wycenę, kliknąć na ikonę **"Wycena"**, otworzy się okno (Rys. 17):

|         | ۰                        | 魯<br>鬊<br>좋<br>$\frac{1}{321}$ | 扇<br>٠        | E      | 箇      | 信师                       | ¥,  | 绥         | 段           | ۲      |                               |                         |              |         |
|---------|--------------------------|--------------------------------|---------------|--------|--------|--------------------------|-----|-----------|-------------|--------|-------------------------------|-------------------------|--------------|---------|
|         | Nr                       | Nazwa                          | Zestaw        | k. fro | k. kor | Szkło                    | T., | Wymiary [ | Wyso Zawias |        | llość                         | Cena n                  | Cena br      | Wartość |
|         |                          | $D-12$                         | <b>EUROPA</b> | grana  | brzoz  | $\overline{\phantom{a}}$ |     | 120x58x72 | 100 L/P     |        |                               | 1.00                    | 1,00         | 1,00    |
|         | Ξ<br>2                   | DNK-9/9/KOSZ                   | <b>EUROPA</b> | grana  | brzoz  |                          |     | 90x90x72  | 100 L       |        |                               | 1.00                    | 1.00         | 1,00    |
| Szafki  | 3                        | $D-10$                         | <b>EUROPA</b> | grana. | brzoz. |                          |     | 60x58x72  | 100 l       | L/P    | $\blacksquare$                | 1,00                    | 1,00         | 1,00    |
|         | 4                        | D-6/PIEKARNIK                  | <b>EUROPA</b> | grana  | brzoz  | $\cdot$                  |     | 60x58x72  | 100 L/P     |        | 1                             | 1.00                    | 1.00         | 1,00    |
|         | 5                        | W-5/RA2                        | <b>EUROPA</b> |        | brzoz  |                          |     | 50x32x72  |             | $+1$   | 1                             | 1.00                    | 1,00         | 1,00    |
| Ш       | 6                        | W-10/RA2                       | <b>EUROPA</b> |        | brzoz  |                          |     | 100x32x72 |             | $-L/P$ | 1                             | 1,00                    | 1,00         | 1,00    |
|         |                          | WN-6/6/RA1                     | <b>EUROPA</b> |        | brzoz  |                          |     | 60x60x72  |             | $-1$   |                               | 1.00                    | 1.00         | 1,00    |
| Korpusy | 8                        | W-10/RA1                       | <b>EUROPA</b> |        | brzoz. |                          |     | 90x32x72  |             | 1.7P   | h                             | 1,00                    | 1,00         | 1,00    |
|         | Opis:                    |                                |               |        |        |                          |     |           |             |        |                               | Upust netto:            |              | brutto: |
| Fronty  | $\overline{\phantom{a}}$ |                                |               |        |        |                          |     |           |             |        | Δ<br>$\overline{\phantom{a}}$ | przed: 8,00<br>po: 8,00 | 8,00<br>8,00 |         |

Rys. 17 – okno "Wycena"

## <span id="page-7-3"></span>2.1. Poruszanie się po module "Wycena"

Lewa strona okna dialogowego przeznaczona jest do wyboru elementów wyceny. Klikając na nazwę poszczególnych grup przechodzi się do konkretnych zakładek z wyceną poszczególnych elementów (np. korpusów, frontów, uchwytów). Główna część okna zawiera zestawienie elementów w poszczególnych zakładkach. Elementy te można sortować. Po zaznaczeniu konkretnego wybranego modelu kliknięciem, w polu u dołu okna możliwe jest dodanie jego opisu (Rys. 18). w prawym dolnym narożniku okna znajdują się dwa rodzaje cen: sumę cen netto i brutto określonej grupy elementów oraz sumę netto i brutto całego projektu.

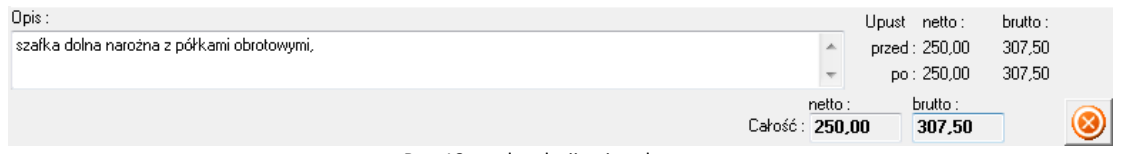

Rys. 18 – pole edycji opisu elementu

#### <span id="page-8-0"></span>2.2. **Ikony okna** "Wycena"

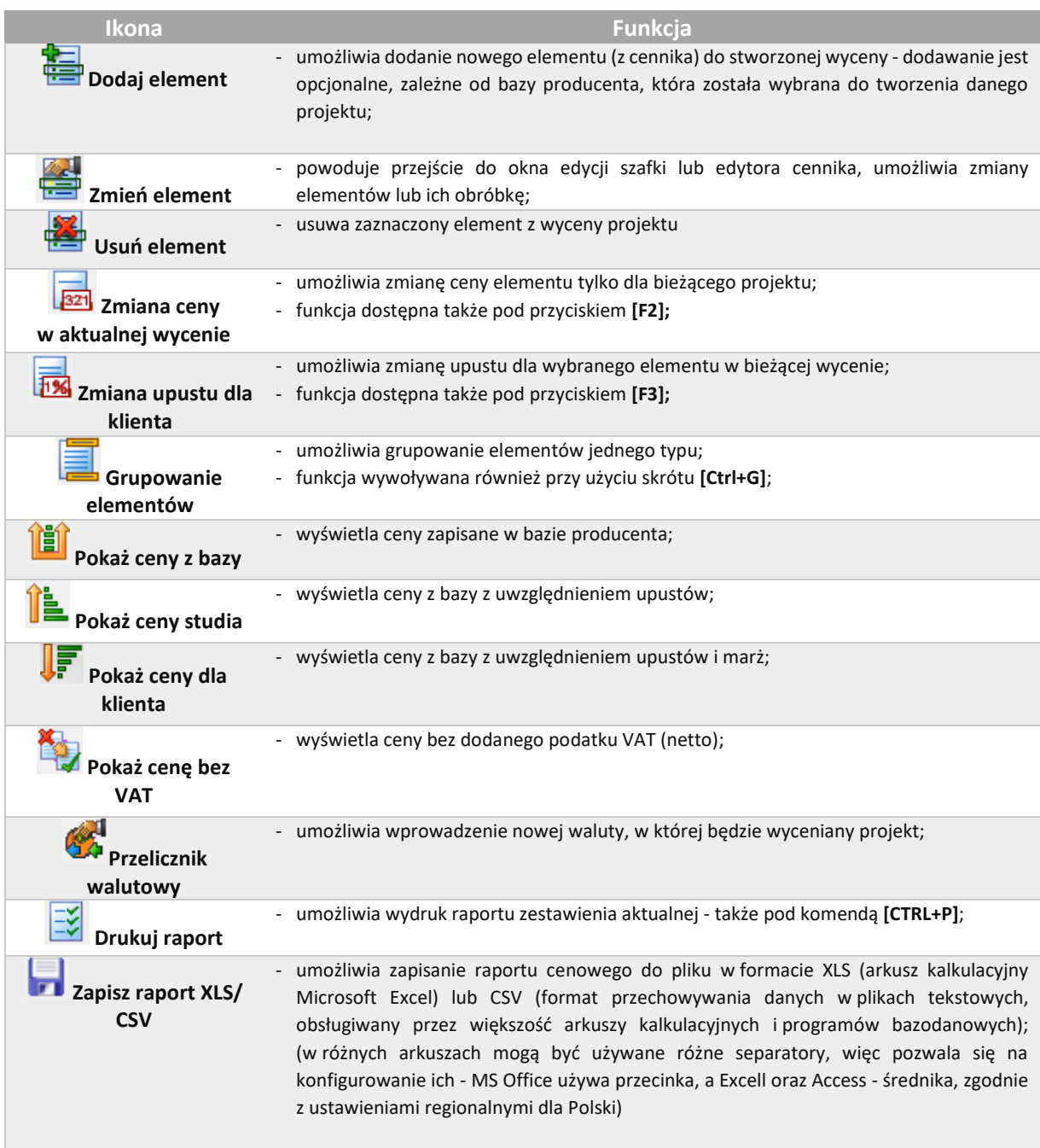

W poniższej tabeli przedstawiono wszystkie ikony okna modułu "Wycena".

## <span id="page-8-1"></span>**3. Wycena poszczególnych elementów – wycena szafek**

Szafki pochodzące z baz producenckich mają standardowo nadane ceny zgodne z cennikiem producenta (Rys. 19). Szafki zaznaczone w wycenie na czerwono to szafki o nietypowym rozmiarze (oznaczenia NR rozmiar został zmieniony przez użytkownika) lub nietypowym kolorze (oznaczenie NK).

|                | ▲                        |                  | <b>福 番 晷</b><br>$\frac{1}{\sqrt{321}}$ | 曧<br>$\mathbf{v}$ | E      | 箇      | 信仰                       | ¥g           | 绥         | 堅<br>Ы      |              |       |                                              |                               |                    |
|----------------|--------------------------|------------------|----------------------------------------|-------------------|--------|--------|--------------------------|--------------|-----------|-------------|--------------|-------|----------------------------------------------|-------------------------------|--------------------|
|                |                          | Nr               | Nazwa                                  | Zestaw            | k. fro | k. kor | Szkło                    | Typ          | Wymiary [ | Wyso        | Zawias       | llość | Cena n                                       | Cena br                       | Wartość            |
|                |                          |                  | DN/CR-9/9                              | AGATA             | 198    | 6758   | ٠                        | T            | 90x90x72  | 100         | L            | 1     | 1147,20                                      | 1399,58                       | 1399,58            |
|                | 2                        |                  | $D-10/S$                               | AGATA             | 198    | 6758   |                          | ı            | 100x58x72 | 150         | LP           | 1     | 478,71                                       | 584.03                        | 584,03             |
| Szafki         | Ε<br>3                   |                  | DGM-6/T                                | AGATA             | 198    | 6758   | ٠                        | ı            | 60x58x72  | 100         | L/P          | 1     | 503.04                                       | 613.71                        | 613.71             |
|                | 4                        |                  | DG3S-4.5                               | AGATA             | 198    | 6758   |                          | п            | 45x58x72  | 100         | L/F          | 1     | 523.97                                       | 639.24                        | 639.24             |
|                | 5                        |                  | DZCSS-6                                | <b>AGATA</b>      | 198    | 6758   |                          | <b>NR</b>    | 65x58x72  | 100         | L/P          |       | 257.90                                       | 314.64                        | 314.64             |
|                | 6                        |                  | DN/CR-9/9                              | AGATA             | 198    | 6758   | ×                        | $\mathsf{T}$ | 90x90x72  | 100         | $\mathbf{L}$ | 1     | 1147.20                                      | 1399.58                       | 1399.58            |
|                | 7                        |                  | PAW-10                                 | AGATA             | 198    | 6758   | $\overline{\phantom{a}}$ | $\mathsf{T}$ | 100x35x58 | ÷.          | L/P          | 1     | 385.87                                       | 470.76                        | 470.76             |
|                | 8                        |                  | PAW-10                                 | AGATA             | 198    | 6758   | $\epsilon$               | $\mathsf{T}$ | 100x35x58 |             | $-LP$        | 1     | 385.87                                       | 470.76                        | 470.76             |
| Korpusy        |                          | 9                | PAW-10/S                               | AGATA             | 198    | 6758   | $\cdot$                  | $\mathsf{T}$ | 100x35x58 |             | $-L/P$       | 1     | 646.78                                       | 789.07                        | 789.07             |
|                |                          | 10 <sub>10</sub> | PAW-3                                  | DOMIN             | 198    | 6758   | ٠                        | $\mathsf{T}$ | 45:35:58  | $\cdot$   L |              | 1     | 347.90                                       | 424.44                        | 424.44             |
|                |                          | 11               | PAW-10/S                               | <b>AGATA</b>      | 198    | 6758   |                          | <b>NB</b>    | 120x35x58 |             | -/P          |       | 646.78                                       | 789.07                        | 789.07             |
| Fronty         |                          |                  |                                        |                   |        |        |                          |              |           |             |              |       |                                              |                               |                    |
| e<br>$\bullet$ |                          |                  |                                        |                   |        |        |                          |              |           |             |              |       |                                              |                               |                    |
| 웋 ©            |                          | Opis:            |                                        |                   |        |        |                          |              |           |             |              |       |                                              | Upust netto:                  | brutto:            |
| Uchwyty        | $\overline{\phantom{a}}$ |                  |                                        |                   |        |        |                          |              |           |             |              |       | $\blacktriangle$<br>$\overline{\phantom{a}}$ | przed: 6471.22<br>po: 6471,22 | 7894.89<br>7894.89 |

Rys. 19 – wycena szafek kuchennych

## <span id="page-9-0"></span>**3.1. Edycja szafek w wycenie**

Podczas edycji szafek można skorzystać z aktywnych ikon wyceny, m.in.:

- **EFFERENTIFY 12 THE 2008 THE 2009 THE 2009 THE 2009 THE 2009 THE 2009 THE 2009 THE 2009 THE 2009 THE 2009 THE 2009 THE 2009 THE 2009 THE 2009 THE 2009 THE 2009 THE 2009 THE 2009 THE 2009 THE 2009 THE 2009 THE 2009 THE 2009**
- **FM** "zmiany upustu dla klienta" (Rys. 21);
- **24** "zmiany parametrów szafki" (Rys. 22).

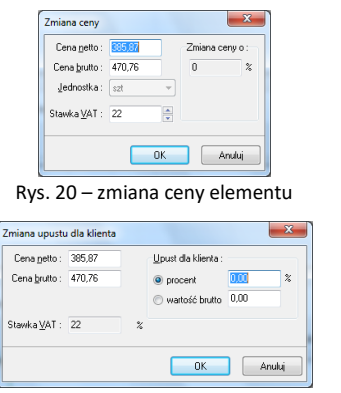

Rys. 21 – zmiana upustu dla klienta Rys. 22 – edycja szafki

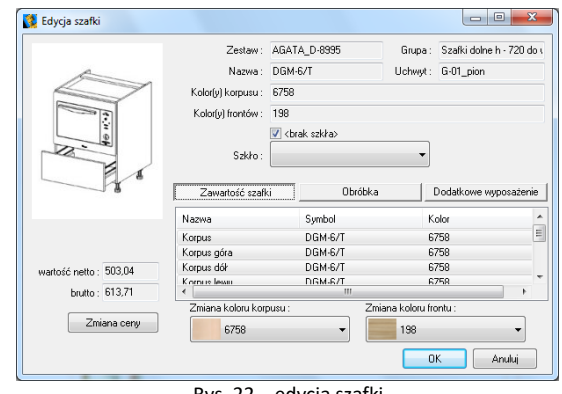

## <span id="page-9-1"></span>**3.2. Funkcje okna "Edycja szafki"**

- **"Zmiana ceny"**  zmienia cenę szafki w aktualnej wycenie;
- **"Zmiana koloru korpusu lub frontu"**  opcje w zakładce **"Zawartość szafki"** (Rys. 23);
- "Zawartość szafki" pokazuje elementy składowe konkretnej szafki (Rys. 24);
- **"Obróbka szafki"**  druga zakładka okna **"Edycja szafki"**, w której można dodać elementy szafki lub przypisać jej obróbkę (funkcje te opisano w kolejnym podpunkcie);
- **"Dodatkowe wyposażenie**" wybranie tej zakładki i przycisku **"Dodaj wyposażenie"** otwiera **"Edytor cennika"**, w którym można wskazać elementy, które mają być dodane do aktualnie edytowanej pozycji wyceny.

#### <span id="page-10-0"></span>**3.3. Zawartość okna "Obróbka szafek"**

- **"Dodaj pozycję obróbki"**  umożliwia dodanie nowej pozycji do obróbki szafki w oknie pokazanym obok (Rys. 25);
- **"Zmień zaznaczoną pozycję"**  umożliwia edycję istniejącej pozycji obróbki szafki**;**
- "Usuń zaznaczoną pozycję" <sup>2</sup> usuwa pozycję obróbki z wyceny;
- **"Przenieś pozycję w górę/w dół"** przesuwa element w górę lub w dół listy;
- **"Zapisz do bazy jako domyślne dla tego elementu"** - pozycja obróbki będzie dodawana zawsze do tego elementu w każdym projekcie.

## <span id="page-10-1"></span>**3.4. Zawartość okna "Dodatkowe wyposażenie"**

**"Dodatkowe wyposażenie"** - pozwala na przypisanie szafce dodatkowych elementów, (np. akcesoria), albo operacji (np. przycięcia, zmiany gabarytów itp.), które znajdują się w bazie. Podobnie iak to było w przypadku zakładki "Obróbka", tutaj również można dodawać, zmieniać, usuwać i dopisywać na stałe elementy wyposażenia.

**Uwaga! w analogiczny sposób należy posługiwać się opcjami "Wyceny" w przypadku pozostałych elementów, których ceny pobierane są bezpośrednio z gotowego cennika: uchwytów, listew, słupów i innych.**

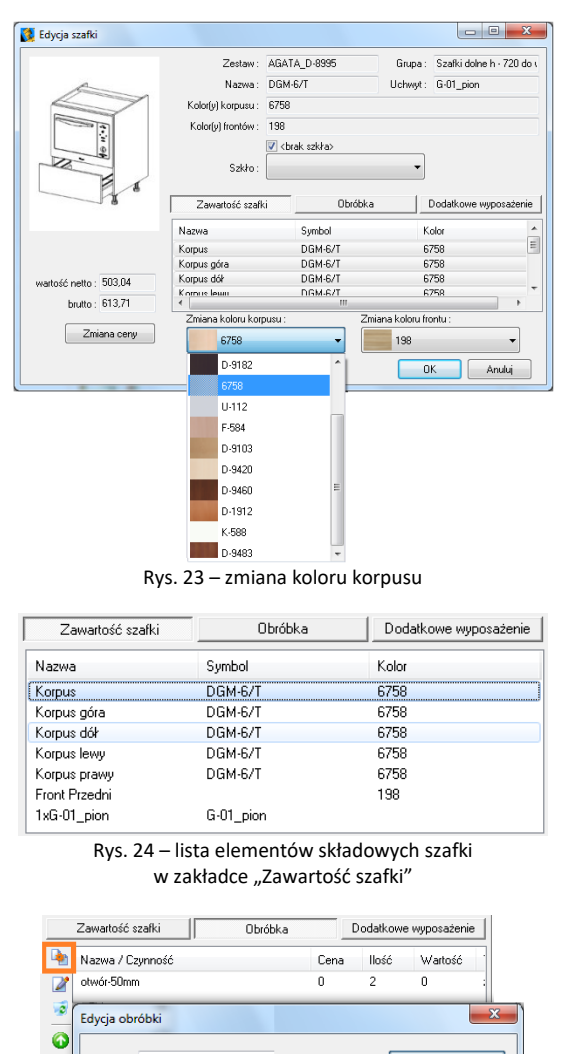

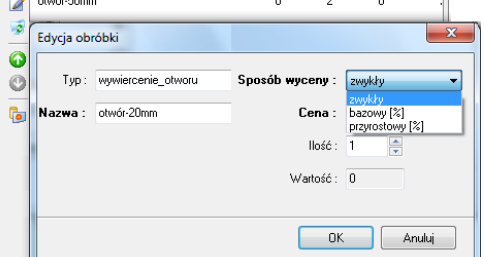

Rys. 25 – dodawanie obróbki szafki do wyceny

## <span id="page-10-2"></span>**4. Wycena poszczególnych elementów – wycena blatów**

W przypadku niektórych bazach producenckich wycena blatów przebiega automatycznie (Rys. 26). Jeśli jednak pola z cenami blatów są puste, oznacza to, że konieczne jest samodzielne wycenienie blatów (Rys. 27). Aby wycenić blaty należy:

▪ kliknąć dwukrotnie lewym przyciskiem myszy na blat przeznaczony do wyceny – użytkownik zostanie przeniesiony do skróconego cennika blatów producenta (Rys. 28) (dostępnego również dostępnego pod ikoną po zaznaczeniu wybranej pozycji na liście blatów pojedynczym kliknięciem);

| 福昌<br>m il IF<br>■ 日<br>٠.<br>墨<br>$\overline{321}$<br>曧 -<br>$\mathbb{R}^2$<br>771<br>$\blacktriangle$<br>Kod<br>Dł.[mm] Gr.[mm]<br>Nr Nazwa<br>Typowy<br>llość<br>Cena Cena<br>Typ<br>Kolor<br>Obrze<br>Szer.[<br>Jedn.<br>Warto<br>$\Box$<br>12 PŁYTA ROBOCZA NAROŻNA PO<br>PNN<br><b>BLATY</b><br>$D-16$<br>468,60<br>571,69<br>571,69<br>$D-16$<br>TNK<br>900<br>38<br>900<br>$\mathbf{1}$<br>szt<br>$\begin{picture}(20,20) \put(0,0){\dashbox{0.5}(5,0){ }} \thicklines \put(0,0){\dashbox{0.5}(5,0){ }} \thicklines \put(0,0){\dashbox{0.5}(5,0){ }} \thicklines \put(0,0){\dashbox{0.5}(5,0){ }} \thicklines \put(0,0){\dashbox{0.5}(5,0){ }} \thicklines \put(0,0){\dashbox{0.5}(5,0){ }} \thicklines \put(0,0){\dashbox{0.5}(5,0){ }} \thicklines \put(0,0){\dashbox{0.5}(5,0){ }} \thicklines \put(0,0){\dashbox{0.5}(5,$<br>PŁYTA ROBOCZA NAROŻNA PO<br>BLATY<br>38<br>571,69<br>571,69<br>PNN<br>$D-16$<br>$D-16$<br><b>TNK</b><br>900<br>900<br>$\mathbf{1}$<br>468,60<br>13<br>szt<br>Listwy<br>14 PŁYTA ROBOCZA PROSTA POS<br>209,33<br>255,38<br>P/3B<br>BLATY<br>$D-16$<br>$D-16$<br>38<br>1,70<br>434,15<br><b>TNK</b><br>1700<br>600<br>mb<br>PŁYTA ROBOCZA PROSTA POS<br>P/3B<br>BLATY<br>$D-16$<br>$D-16$<br>38<br>1,00<br>255,38<br>255,38<br>TNK<br>1000<br>600<br>209,33<br>15<br>mb<br>Blaty<br>Opis:<br>Upust netto:<br>brutto:<br>1832.92<br>przed: 1502,39<br>A.<br>Słupy<br>1832.92<br>po: 1502,39<br>brutto:<br>netto:<br>Carość: 10576.95<br>12903.88 | Wycena (6.0.32.250) |  |  |  |  |  |  |  | $\Box$ | $\overline{\mathbf{x}}$ |
|----------------------------------------------------------------------------------------------------|---------------------|--|--|--|--|--|--|--|--------|-------------------------|
|                                                                                                    |                     |  |  |  |  |  |  |  |        |                         |
|                                                                                                    |                     |  |  |  |  |  |  |  |        |                         |
|                                                                                                    |                     |  |  |  |  |  |  |  |        |                         |
|                                                                                                    |                     |  |  |  |  |  |  |  |        |                         |
|                                                                                                    |                     |  |  |  |  |  |  |  |        |                         |
|                                                                                                    |                     |  |  |  |  |  |  |  |        |                         |
|                                                                                                    |                     |  |  |  |  |  |  |  |        |                         |
|                                                                                                    |                     |  |  |  |  |  |  |  |        |                         |
|                                                                                                    |                     |  |  |  |  |  |  |  |        |                         |
| $\overline{\phantom{a}}$                                                                                                    |                     |  |  |  |  |  |  |  |        | $\circledcirc$          |

Rys. 26 – wycena blatów – baza producencka z automatyczną wyceną blatów

| Wycena (6.0.32.250)  |                  |                             |     |              |                 |                           |              |      |                 |         |                          |         |              | $\Box$<br>$\sim$ | $\mathbf{x}$ |
|----------------------|------------------|-----------------------------|-----|--------------|-----------------|---------------------------|--------------|------|-----------------|---------|--------------------------|---------|--------------|------------------|--------------|
| ę<br>$\bullet$       | $\blacktriangle$ | 福置<br>墨<br>$\overline{B21}$ | 雨 - | û îl [f      | t,              | $\mathbf{G}^{\mathbf{r}}$ | 学員           |      |                 |         |                          |         |              |                  |              |
| $\mathbf{P}$         |                  | Nr Nazwa                    | Kod | Typ          | Kolor           | Obrzeże                   | Typowy       |      | Dr.[mm] Gr.[mm] | Szer.[  | llość                    | Jedn.   | Cena         | Cena  Watto      |              |
| 99                   |                  | 17                          |     | Blat roboczy | <b>blat 123</b> | doklejka 1                | - T          | 3100 | 38              | 600     | 3100                     | NaN     | 0,00         | 0,00             | 0,00         |
|                      |                  | 18                          |     | Blat roboczy | <b>blat 123</b> | doklejka 1                | T            | 900  | 38              | 900     | 900                      | NaN     | 0,00         | 0,00             | 0,00         |
| Uchwyty              |                  | 19                          |     | Blat roboczy | <b>blat 123</b> | doklejka 1                | $\mathsf{r}$ | 340  | 38              | 600     | 340                      | NaN     | 0,00         | 0,00             | 0,00         |
| Ø                    |                  |                             |     |              |                 |                           |              |      |                 |         |                          |         |              |                  |              |
| $\Rightarrow$ $\Box$ |                  |                             |     |              |                 |                           |              |      |                 |         |                          |         |              |                  |              |
| $O$ $P$              | 릐                |                             |     |              |                 |                           |              |      |                 |         |                          |         |              |                  |              |
|                      |                  |                             |     |              |                 |                           |              |      |                 |         |                          |         |              |                  |              |
| Listwy               |                  |                             |     |              |                 |                           |              |      |                 |         |                          |         |              |                  |              |
|                      |                  |                             |     |              |                 |                           |              |      |                 |         |                          |         |              |                  |              |
|                      |                  |                             |     |              |                 |                           |              |      |                 |         |                          |         |              |                  |              |
|                      | Opis:            |                             |     |              |                 |                           |              |      |                 |         |                          |         | Upust netto: | brutto:          |              |
|                      |                  |                             |     |              |                 |                           |              |      |                 |         | <b>A</b>                 |         | przed: 0,00  | 0,00             |              |
| Blaty                | ٠                |                             |     |              |                 |                           |              |      |                 |         | $\overline{\phantom{a}}$ |         | po: 0,00     | 0.00             |              |
|                      |                  |                             |     |              |                 |                           |              |      |                 |         | netto:                   |         | brutto:      |                  |              |
|                      |                  |                             |     |              |                 |                           |              |      |                 | Całość: |                          | 1309,16 | 1599,00      |                  | 0            |

Rys. 27 – wycena blatów – baza bez automatycznej wyceny, niezbędne samodzielne wycenienie blatów

|                      | Nazwa | $\mathbf{v}$     |                                                    |      |                    |
|----------------------|-------|------------------|----------------------------------------------------|------|--------------------|
| BLATY<br><b>INNE</b> | İID   | lkod.            | nazwa                                              |      | cena stawka jednos |
| l LISTWY             |       | 38 BLAT28 mb     | Blat roboczy gr. 28 mm, cena za mb                 | 1.00 | $0 \mid mb$        |
| <b>SZAFKI</b>        |       | 39 BLAT38_mb     | Blat roboczy gr. 38 mm, cena za mb                 | 1.00 | $0 \text{ mb}$     |
| <b>UCHWYTY</b>       |       | 40 BLAT28 POW600 | Blat roboczy gr. 28 mm o szerokości powyżej 600 mm | 1.00 | $0 \text{ mb}$     |
| Filtr:               |       | 41 BLAT38 POW600 | Blat roboczy gr. 38 mm o szerokości powyżej 600 mm | 1.00 | $0 \text{ mb}$     |
| PLYTA                |       | 42 PLYTA KORP    | Płyta korpusowa laminowana                         | 1.00 | $0 \, \mathrm{m}2$ |
| POLKA                |       | 43 POLKA         | Półka o gr. 16-19 mm                               | 1,00 | $0 \, \mathrm{m}2$ |
| ROBOCZY              |       | 4735 BLAT38 m2   | Blat roboczy gr. 38 mm, cena za m2                 | 1.00 | $0 \, \mathrm{m}2$ |
|                      |       | 4736 BLAT28 m2   | Blat roboczy gr. 28 mm, cena za m2                 | 1.00 | $0 \, \mathrm{m}$  |

Rys. 28 – edytor cennika

- w cenniku należy wyszukać odpowiednią pozycję i kliknąć "OK";
- spowoduje to przejście do okna "**Edycja blatu"** (Rys. 29);
- w nowo otwartym oknie można wykonać następujące czynności:
	- − zmienić parametry blatu (w polach **"Wymiary blatu"**);
	- − zamienić element z cennika (przycisk **"Otwórz cennik"**);
	- − dodać wyposażenie blatu (w polu **"Dodatkowe wyposażenie"**);
	- − dodać obróbkę blatu (w polu **"Obróbki blatu"**);
	- − zmienić cenę (przycisk **"Zmiana ceny"**).

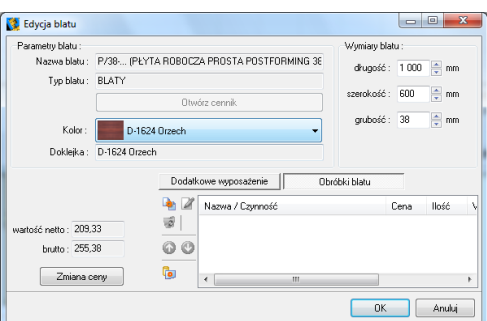

Rys. 29 – edycja blatu

## <span id="page-11-0"></span>**5. Wycena poszczególnych elementów - "AGD i armatura" oraz "Inne"**

Elementy znajdujące się w zakładce **"AGD i armatura"** zazwyczaj posiadają domyślne ceny producenta (Rys. 30). Istnieje jednak możliwość edycji i zmiany tych cen, na takiej samej zasadzie jak w poprzednich opisywanych grupach elementów. Można również dodać upust dla klienta (Rys. 31).

| Wycena (6.0.32.250) |           |                                                  |                                 |                 |       |     |            |             | $\Box$<br>$\sqrt{2}$<br>26 |
|---------------------|-----------|--------------------------------------------------|---------------------------------|-----------------|-------|-----|------------|-------------|----------------------------|
| ×                   | 福昌        | 墨<br>$\overline{521}$<br>$\frac{1}{1196}$ -<br>順 | ×.,<br>IF<br>硬<br>è<br>隹        | ■ 開             |       |     |            |             |                            |
|                     | Nazwa Typ |                                                  | Kod                             | Kolor           | Ilość | Jd. | Cena netto | Cena brutto | Wartość                    |
|                     | А         | ZLEW0ZMYWAK                                      | Abluo 10                        | 50 - piaskowy   |       | szt | 845.53     | 1040.00     | 1040.00                    |
|                     | А         | <b>BATERIA</b>                                   | Abluo SM 10                     | 50 - piaskowy   |       | szt | 414.63     | 510.00      | 510.00                     |
| Słupy               | B         | Automat do kawv                                  | TCC 78K750 Kompaktowy benvenuto | stal            |       | szt | 7153.66    | 8799.00     | 8799,00                    |
|                     | B         | MaxxCook-Okapv kominowe 90 cm                    | DWA 095551                      | stal            |       | szt | 3031.71    | 3729.00     | 3729.00                    |
|                     | ×.        | KUCHENKI MIKROFALOWE                             | FG87KUST                        | stal nierdzewna |       | szt | 0.00       | 0.00        | 0.00                       |
| $\sim$              | s         | LODÓWKI SIDE BY SIDE                             | RS20CRHS                        | srebrnu         |       | szt | 0.00       | 0.00        | 0.00                       |
|                     |           |                                                  |                                 |                 |       |     |            |             |                            |
|                     |           |                                                  |                                 |                 |       |     |            |             |                            |
| AGD i armatura      |           |                                                  |                                 |                 |       |     |            |             |                            |

Rys. 30 – wycena projektu kuchni - zakładka "AGD i armatura"

Wszystkie elementy z zakładki "Inne", które zostały wpisane do cennika powinny być automatycznie wycenione.

| Wycena (6.0.32.250) |                                                      |                     |               |                           |     |       |                            |                             | $\Box$<br>$\Sigma$<br>$\qquad \qquad =\qquad$ |
|---------------------|------------------------------------------------------|---------------------|---------------|---------------------------|-----|-------|----------------------------|-----------------------------|-----------------------------------------------|
| $\lambda$           | <b>每番番 园园 1</b>                                      | <b>MLF</b><br>陶     | $\mathcal{L}$ | $\mathbb{R}$<br>Ы         |     |       |                            |                             |                                               |
|                     | Nazwa                                                | Typ                 | Kod           | Kolor<br>llość            | Jd. | Cena  |                            | Cena  Warto                 |                                               |
|                     | Komplet 4 nóżek wys. 10 cm dla szafki o szer. 30 cm  | <b>NOZKI</b>        | N100          |                           | szt | 1,00  | 1.00                       | 1,00                        |                                               |
|                     | Krzesło rustykalne                                   | MEBLE               | KRZ           |                           | szt | 1.00  | 1.00                       | 1.00                        |                                               |
| Słupy               | Listwa na butelki szer. 90 cm, pasuje do szafek DSL- | LISTWY NA BUTELKI   | WKL           |                           | szt | 1,00. | 1.00                       | 1.00                        |                                               |
|                     | NK150, nóżka kwadratowa wys. 150 mm                  | NOZKI               | NK150         |                           | szt | 1,00  | 1,00                       | 4.00                        |                                               |
|                     | Półka ozdobna szer. 60 cm                            | POLKI OZDOBNE       | POL           |                           | szt | 1,00  | 1,00                       | 1,00                        |                                               |
|                     | Stół rustykalny                                      | Zmiana ceny         |               | $\mathbf{x}$              | szt | 1.00  | 1.00                       | 1.00                        |                                               |
| AGD i armatura      |                                                      | Cena netto: 700,00  |               | Zmiana ceny o :           |     |       |                            |                             |                                               |
|                     |                                                      | Cena brutto: 861,00 |               | 69900,00<br>$\mathscr{Z}$ |     |       |                            |                             |                                               |
|                     |                                                      | Jednostka: szt      |               |                           |     |       |                            |                             |                                               |
| Ξ<br><b>Inne</b>    | Opis:                                                | Stawka VAT: 23      | ÷             |                           |     |       |                            | Upust netto:<br>przed: 9,00 | brutto:<br>9.00                               |
|                     |                                                      |                     |               |                           |     |       |                            | po: 9,00                    | 9.00                                          |
|                     |                                                      |                     | OK            | Anului                    |     |       | netto:<br>Całość: 11494,53 | brutto:<br>14127.00         |                                               |

Rys. 31 – wycena projektu kuchni - zakładka "Inne"

## <span id="page-12-0"></span>**6. Zarządca wycen**

Okno "Zarządcy wycen" dostępne pod ikoną (Rys. 32) zawiera wszystkie wykonane wyceny projektów:

- − **"aktywną"**, czyli ostatnio utworzoną, bieżącą wycenę,
- − **"nieaktywne"**  zapisane poprzednio, po których nastąpiły nowe wyceny tego samego projektu, np. po wymianie zestawów:

|              | Nowa wycena<br>aktywna | ×<br>Usuń | -         | Opcje      | Cennik |  |
|--------------|------------------------|-----------|-----------|------------|--------|--|
| Nr           | Data                   | Wartość n | Wartość b | Status     | Opis   |  |
| 0            | 2011-12-29 10:50:27    | 12193,53  | 14987,00  | nieaktywna |        |  |
| $\mathbf{I}$ | 2011-12-29 10:55:03    | 11500,53  | 14133,00  | aktywna    |        |  |
|              |                        |           |           |            |        |  |
|              |                        |           |           |            |        |  |
|              |                        |           |           |            |        |  |

Rys. 32 – okno "Zarządcy wycen"

#### <span id="page-12-1"></span>**6.1. Funkcje okna "Zarządca wycen"**

- **"Nowa wycena"** zapisuje w oknie **"Zarządca wycen"** nowy plik wyceny projektu;
- **"Aktywna"**  uaktywnia nieaktywną wycenę (domyślnie aktywna jest zawsze ostatnia wycena projektu);
- **"Usuń"** usuwa wyceny pojedynczo lub wszystkie wcześniej zapisane;
- **"Opcje"** otwiera okno umożliwiające konfigurację wyceny;
- **EM** .Cennik" umożliwia przejście do cennika bazy danych;
- **EDtwórz wycenę** "Otwórz wycenę" otwiera zaznaczoną wycenę projektu;
- **Ezankni** "Zamknij" zamyka okno "Zarządcy wycen".

#### <span id="page-13-0"></span>**6.2. Funkcje okna "Opcje wyceny"**

W oknie **"Opcje wyceny"** (dostępnym pod ikoną **"Opcje"** w oknie "Zarządcy wycen") (Rys. 33) istnieje możliwość wpisania danych studia (nazwy, danych teleadresowych, numeru NIP) i wybrania parametrów wyceny, które mają być uwzględnione przy tworzeniu kosztorysu, poprzez postawienie **w** odpowiednim polu. Dane i ustawienia można zapisać jako domyślne (poprzez wybranie przycisku **"Zapisz jako domyślne"**) - w takim wypadku będą obowiązywać przy każdej następnej wycenie projektu. Można także przywrócić ustawienia fabryczne, poprzez wybranie przycisku **"Domyślne"**. Opcje, które można dodać do wyceny to:

- włączenie uchwytów w cenę szafki;
- włączenie uchwytów prętowych w cenę;
- dodanie ceny cokołu do ceny szafki;
- osobna wycena cokołów bocznych;
- optymalizacia listew:
- optymalizacja cokołów (wycena na sztuki);
- <span id="page-13-1"></span> $\blacksquare$  wycenianie frontów na m<sup>2</sup>.

#### **7. Cennik bazy szafek kuchennych**

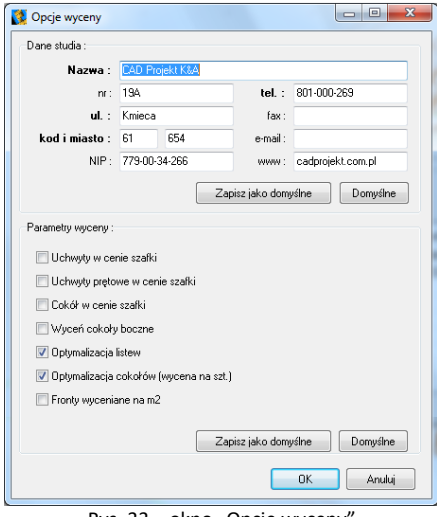

Rys. 33 – okno "Opcje wyceny

Aby uzyskać dostęp do cennika bazy szafek kuchennych należy kliknąć na ikonę . Otworzy się wtedy okno dialogowe "Wycena" – "Edytor cennika" (Rys. 34).

| Typ elementu:<br>BLATY                                                                                                    |            |     | 4200          | Zmień upust * Zmień marżę * Zmień cenę *      | Zmień VAT |              |                    |                  |
|----------------------------------------------------------------------------------------------------|------------|-----|---------------|-----------------------------------------------|-----------|--------------|--------------------|------------------|
| <b>INNE</b>                                                                                                    |            | 11D | kod           | nazwa                                         | cena      |              | upust marza stawka |                  |
| LISTWY                                                                                                    |            |     | COK100 1000   | Cokół-100 mm. dł. 1000 mm                     | 1.00      | $\sqrt{ }$   | $\Omega$           | 0                |
| SZAFKI<br>LICHWYTY<br>Filtr:<br>COKOL<br>DOKLEJKA<br><b>MASKILIACA</b><br>PROFIL ALUMINIOWY<br>PRZYSCIENNA<br>RELING<br>WIENCZACA |            |     | 2 RELING 1000 | Reling, dr. 1000 mm                           | 1.00      | 0            | n.                 | $\bf{0}$         |
|                                                                                                    |            |     | 3 COK150 1000 | Cokół-150 mm. dł. 1000 mm                     | 1.00      | $\theta$     | 0                  | $\mathbf{0}$     |
|                                                                                                    |            |     | 4 LP 1000     | Listwa przyścienna LP. dł. 1000 mm            | 1.00      | $\mathbf{0}$ | f)                 | $\mathbf{u}$     |
|                                                                                                    |            |     | 5 LPS 1000    | Listwa przyścienna szeroka LPS. dł. 1000 mm   | 1.00      | n            | n.                 | 0                |
|                                                                                                    |            |     | 6 MDF36 1000  | Listwa górna 9, dł. 1000 mm                   | 1.00      | $\mathbf{0}$ | 0                  | 0                |
|                                                                                                    |            |     | 7 LPW 1000    | Listwa przyścienna waska LPW, dł. 1000 mm     | 1.00      | $\mathbf{0}$ | f)                 | 0                |
|                                                                                                    |            |     | 8 DOK28 1000  | Dokleika 28 mm, dr. 1000 mm                   | 1.00      | 0            | 0                  | 0                |
|                                                                                                    |            |     | 9 DOK38 1000  | Dokleika 38 mm, dł. 1000 mm                   | 1.00      | $\bf{0}$     | 0                  | 0                |
|                                                                                                    |            |     |               | 10 DREWN09 1000 Listwa dolna 1. dr. 1000 mm   | 1.00      | $\mathbf{0}$ | Ū.                 | 0                |
|                                                                                                    |            |     |               | 11 DREWN021 1000 Listwa dolna 15, dr. 1000 mm | 1.00      | n            | n                  | 0                |
|                                                                                                    |            |     |               | 12 DREWN023 1000 Listwa dolna 2, dł. 1000 mm  | 1.00      | $\mathbf{0}$ | 0                  | $\mathbf{0}$     |
|                                                                                                    |            |     | 13 PCV25 1000 | Listwa dolna 3, dł. 1000 mm                   | 1.00      | $\Omega$     | $\Omega$           | 0                |
|                                                                                                    |            |     |               | 14 DREWN027 1000 Listwa dolna 4. dł. 1000 mm  | 1.00      | $\mathbf{r}$ | n                  | 0:               |
|                                                                                                    |            |     | 15 PCV29 1000 | Listwa dolna 5, dł. 1000 mm                   | 1.00      | $\mathbf{0}$ | Ō                  | $\boldsymbol{0}$ |
|                                                                                                    |            |     |               | 16 DREWN030 1000 Listwa dolna 6, dł. 1000 mm  | 1.00      | $\theta$     | 0                  | 0:               |
|                                                                                                    |            |     |               | 17 DREWN032 1000 Listwa dolna 7. dł. 1000 mm  | 1.00      | $\mathbf{r}$ | ĥ.                 | $\mathbf{0}$     |
|                                                                                                    |            |     | 18 MDF11 1000 | Listwa dolna 10, dł. 1000 mm                  | 1.00      | n            | n.                 | 0:               |
|                                                                                                    |            |     |               | 19 DREWN013_1000 Listwa dolna 11, dr. 1000 mm | 1.00      | $\theta$     | n.                 | 0:               |
|                                                                                                    |            |     |               | 20 DREWN015 1000 Listwa dolna 12. dř. 1000 mm | 1.00      | $\mathsf{n}$ | n                  | 0:               |
|                                                                                                    |            |     |               | 21 DREWN017 1000 Listwa dolna 13, dr. 1000 mm | 1.00      | $\mathbf{r}$ | n.                 | $\mathbf{0}$     |
|                                                                                                    |            |     |               |                                               |           |              |                    |                  |
|                                                                                                    | $\epsilon$ |     |               |                                               |           |              |                    |                  |

Rys. 34 – okno "Wycena – Edytor cennika"

#### <span id="page-13-2"></span>**7.1. Wygląd okna "Wycena - Edytor cennika"**

Pole "Typ elementu" - umożliwia wyświetlanie różnych elementów, które zostały uwzględnione w wycenie danej bazy danych, np.: szafek, blatów, frontów, korpusów, listew, uchwytów, wyposażenia oraz innych elementów**.** Aby przenieść się do odpowiedniej części cennika należy zaznaczyć konkretny typ elementu. Po wskazaniu grupy można również załączyć dodatkowy filtr (np. po wyborze typu: listwy, wskazać filtr "cokół giety" lub **"końcówka"**).

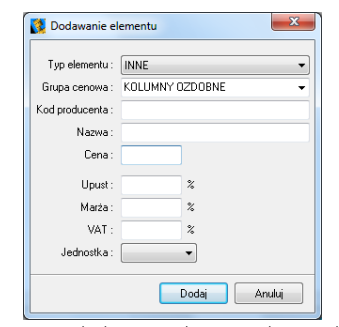

Rys. 35 – dodawanie elementu do cennika

## <span id="page-14-0"></span>**7.2. Ikony i funkcje okna "Wycena - Edytor cennika"**

- **a** dodaje nową pozycję do cennika (Rys. 35);
- $\mathbb{Z}$  umożliwia edycję zaznaczonego elementu w cenniku (Rys. 36);
- **biblion** usuwa zaznaczoną pozycję z cennika.

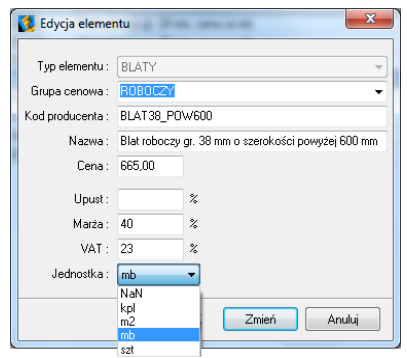

Rys. 36 – edycja elementu

## <span id="page-14-1"></span>**7.3. Zmiana upustów, marży, ceny i VAT-u**

Opcje Zmień upust • Zmień marżę • Zmień cenę • Zmień VAT • działają analogicznie do siebie. Są również dostępne pod zaprezentowanymi powyżej przyciskami oraz pod klawiszami funkcyjnymi **[F6], [F7], [F8], [F9**] (Rys. 37 i Rys. 38).

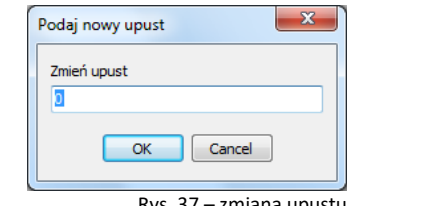

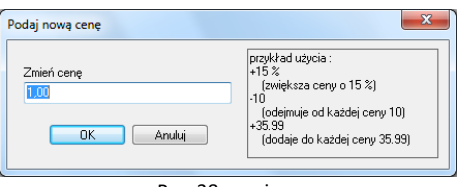

Rys. 37 – zmiana upustu **Rys. 38 – zmiana ceny** 

# **Przydatne informacje**

## <span id="page-15-1"></span><span id="page-15-0"></span>**1. Skróty i polecenia**

W dokumencie zamieszczono porównanie zestawienia klawiszy funkcyjnych w środowisku .4CAD i wizualizacji oraz najczęściej używane polecenia w programie w wersjach do 3.Xi/7.X od wersji 4.X/8.X (wersji 34 i 64 bitowej środowiska). Dokument znajduję się pod adresem: [https://cadprojekt.com.pl/zasoby/pdf/opisy](https://cadprojekt.com.pl/zasoby/pdf/opisy-techniczne/skroty-klawiaturowe-4-0-8-0-pl.pdf)[techniczne/skroty-klawiaturowe-4-0-8-0-pl.pdf](https://cadprojekt.com.pl/zasoby/pdf/opisy-techniczne/skroty-klawiaturowe-4-0-8-0-pl.pdf)

W tym dokumencie zamieszczono zestawienie klawiszy funkcyjnych w środowisku .4CAD i wizualizacji oraz najczęściej używane polecenia, wydawane przy użyciu myszy i klawiatury w środowisku .4CAD. Dokument znajduję się pod adresem: [https://cadprojekt.com.pl/zasoby/pdf/opisy-techniczne/skroty-klawiaturowe-4-0-8-](https://cadprojekt.com.pl/zasoby/pdf/opisy-techniczne/skroty-klawiaturowe-4-0-8-0_64bit-pl.pdf) [0\\_64bit-pl.pdf](https://cadprojekt.com.pl/zasoby/pdf/opisy-techniczne/skroty-klawiaturowe-4-0-8-0_64bit-pl.pdf)

**Uwaga** w powyższym zestawieniu skróty LPM i PMP oznaczają lewy przycisk myszy i prawy przycisk myszy. Zapis komendy ze znakiem + (np.: [Ctrl] + [Z]) oznacza jednoczesne wciśnięcie obu klawiszy, natomiast zapis z symbolem >> (np. [E] >> [Enter] lub [Spacja]) oznacza, że najpierw należy wpisać E, a następnie wcisnąć [Enter] lub spację.

#### **Wsparcie techniczne**

pon.-pt. od 8.00 do 17.00 pomoc@cadprojekt.com.pl tel. +48 61 662 38 83

[Formularz kontaktowy](http://www.cadservice.cadprojekt.com.pl/)

Informujemy, że prowadzimy szkolenia z obsługi naszych programów. Więcej informacji znajdą Państwo na naszej stronie internetowej: <https://cadprojekt.com.pl/szkolenia/>

> **Dział szkoleń** szkolenia@cadprojekt.com.pl tel. +48 505 138 863

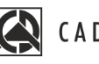

## CAD PROJEKT K&A

CAD Projekt K&A Sp.J. Dąbrowski, Sterczała, Sławek ul. Rubież 46 | 61-612 Poznań | tel. +48 61 662 38 83 biuro@cadprojekt.com.pl | www.cadprojekt.com.pl

POWERED BY **A** IntelliCAD IntelliCAD and the IntelliCAD logo are registered trademarks<br>of The IntelliCAD Technology Consortium in the United States<br>and other countries.